# **Young People's access to GP Online Services**

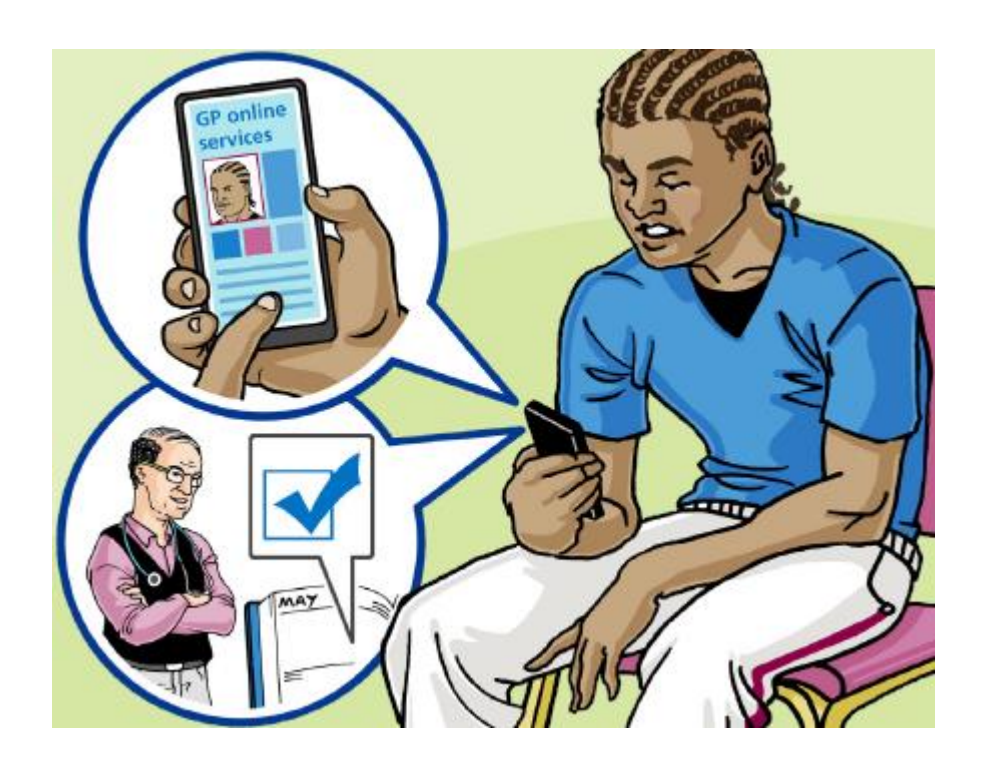

# **Reading this booklet**

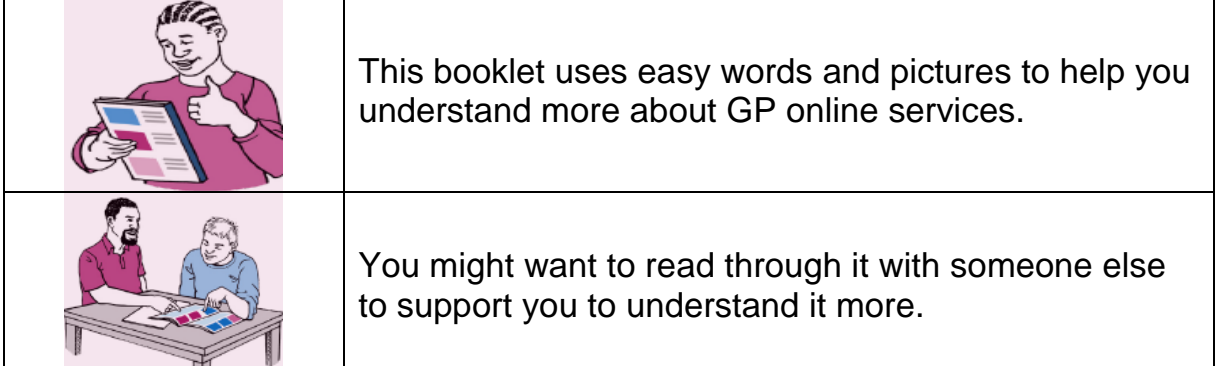

# **Why have GP online services?**

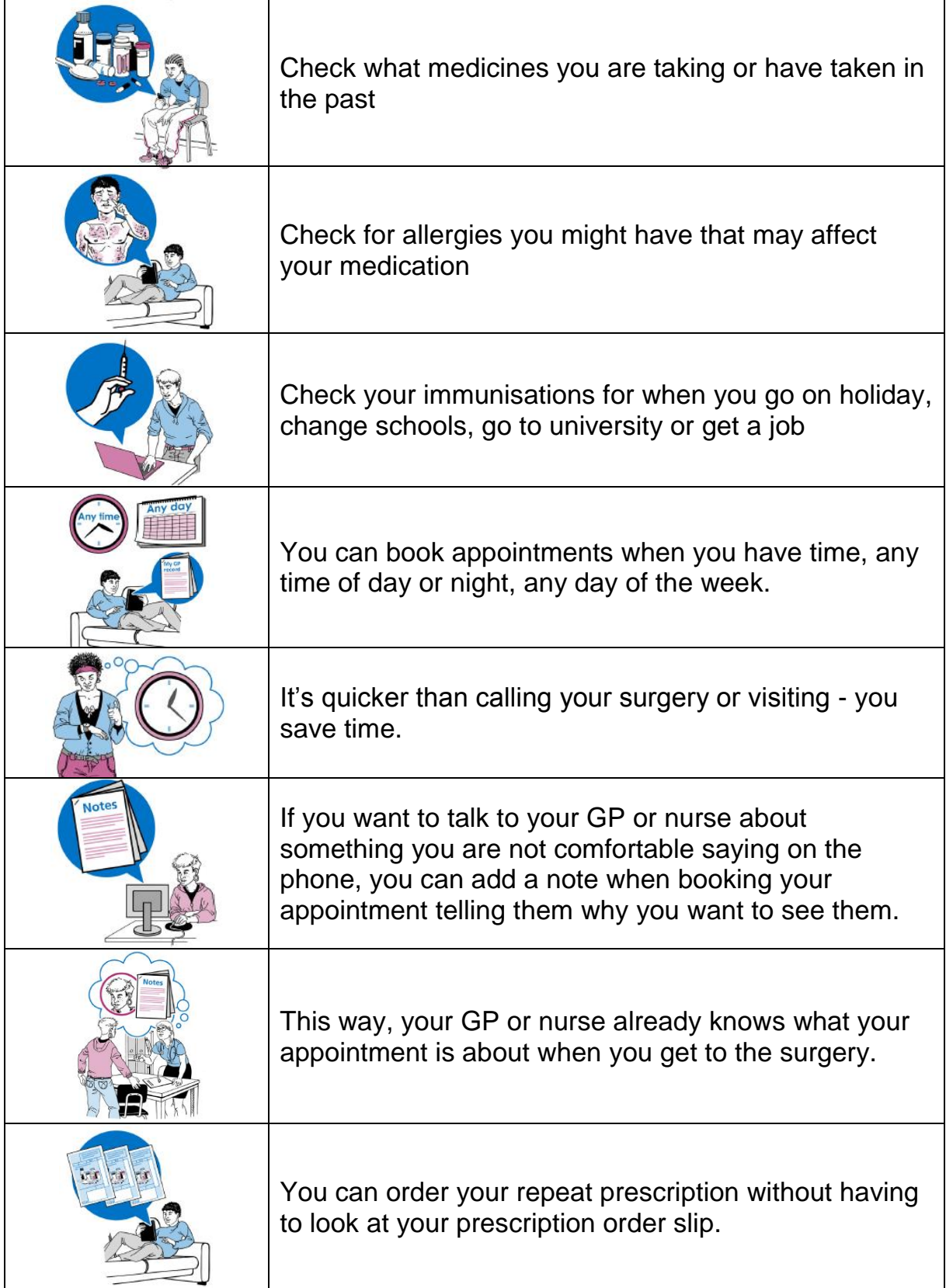

# **How can I get GP online services?**

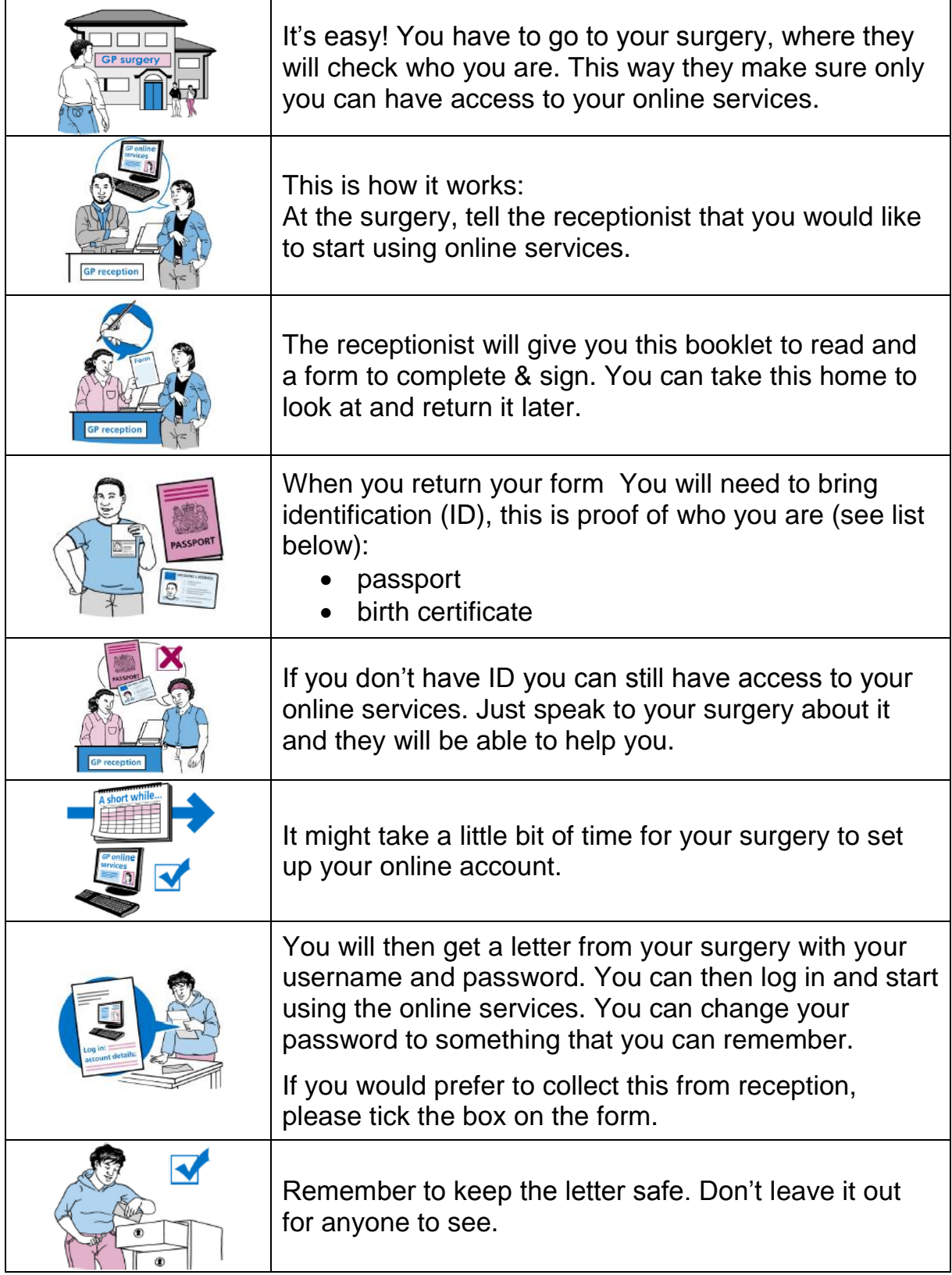

# **Keeping your information safe and secure**

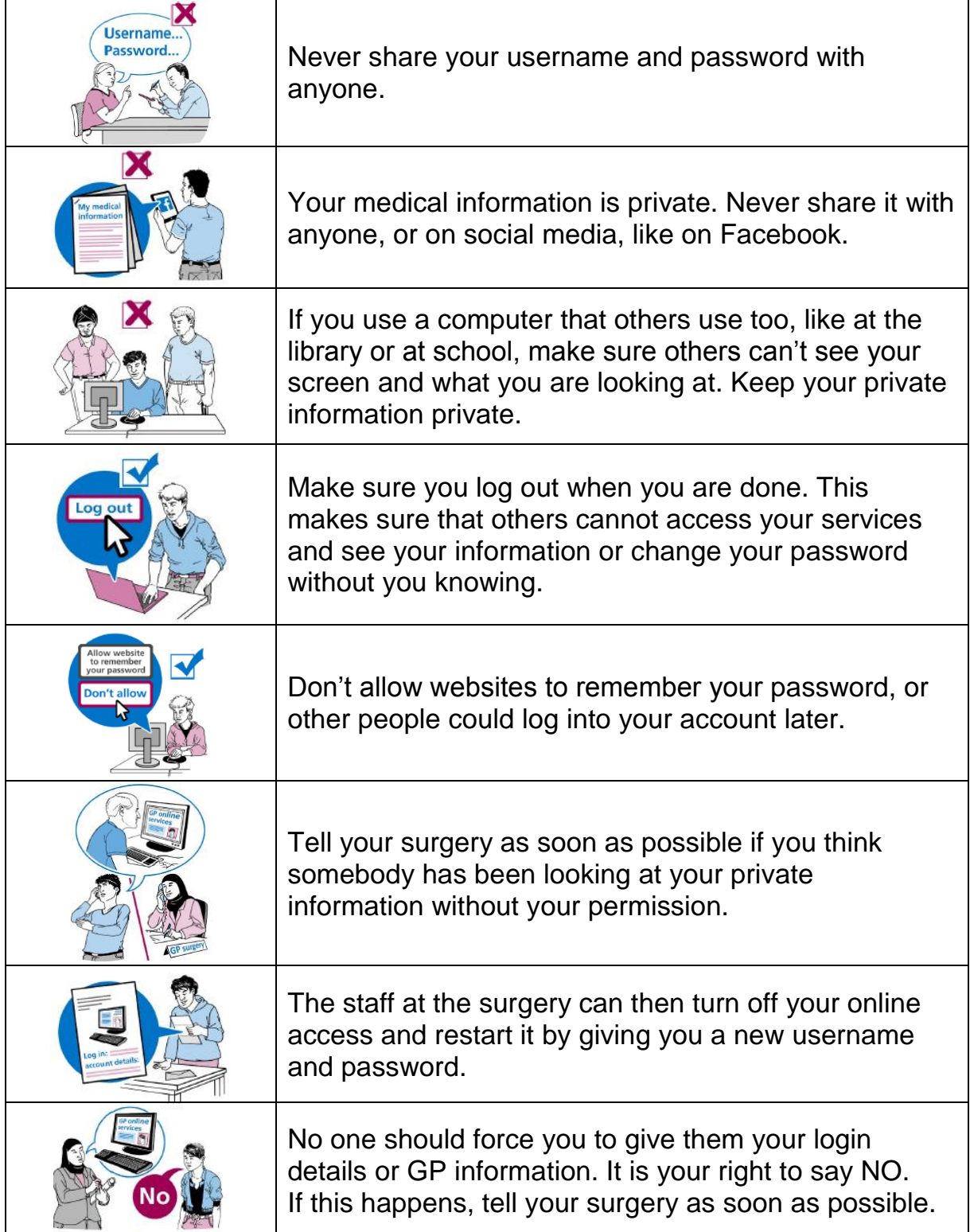

#### **Giving access to someone else**

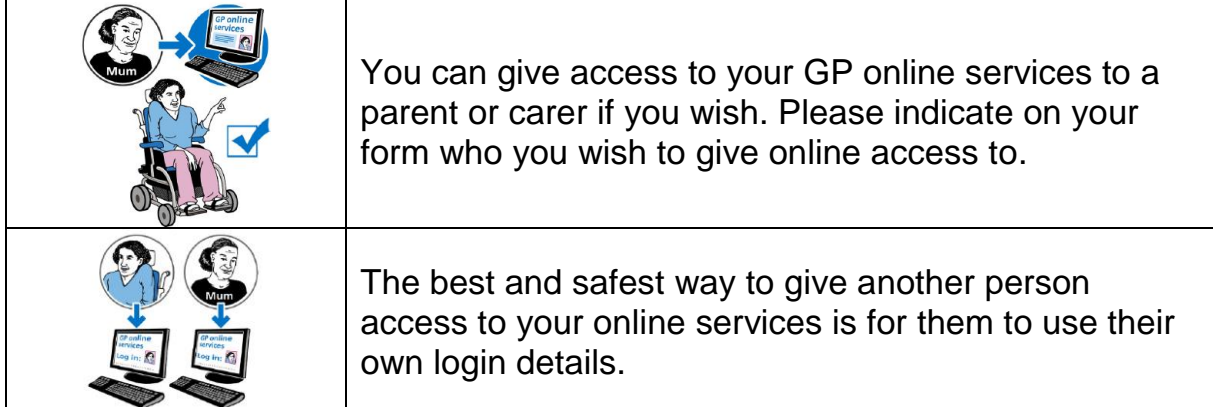

# **Things to think about before giving another person access**

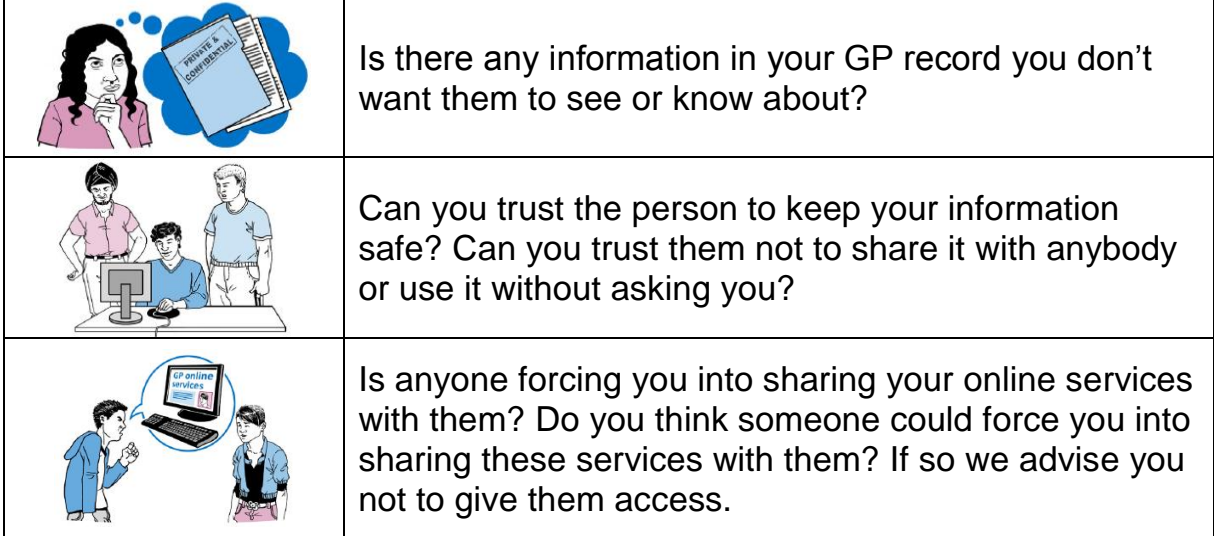

# **How can I stop the service?**

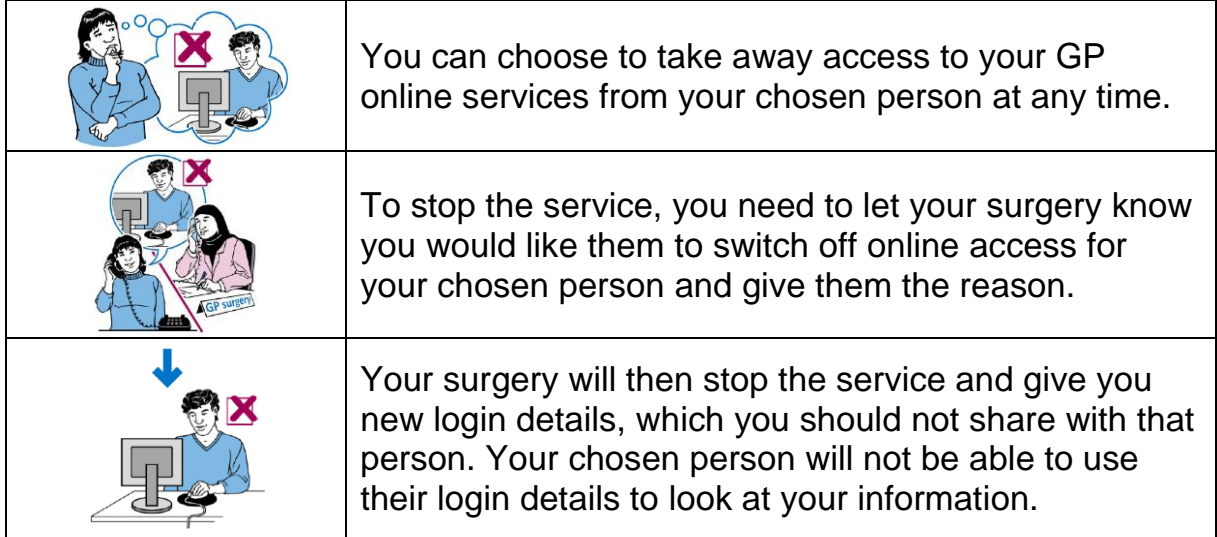

### **What else do I need to know?**

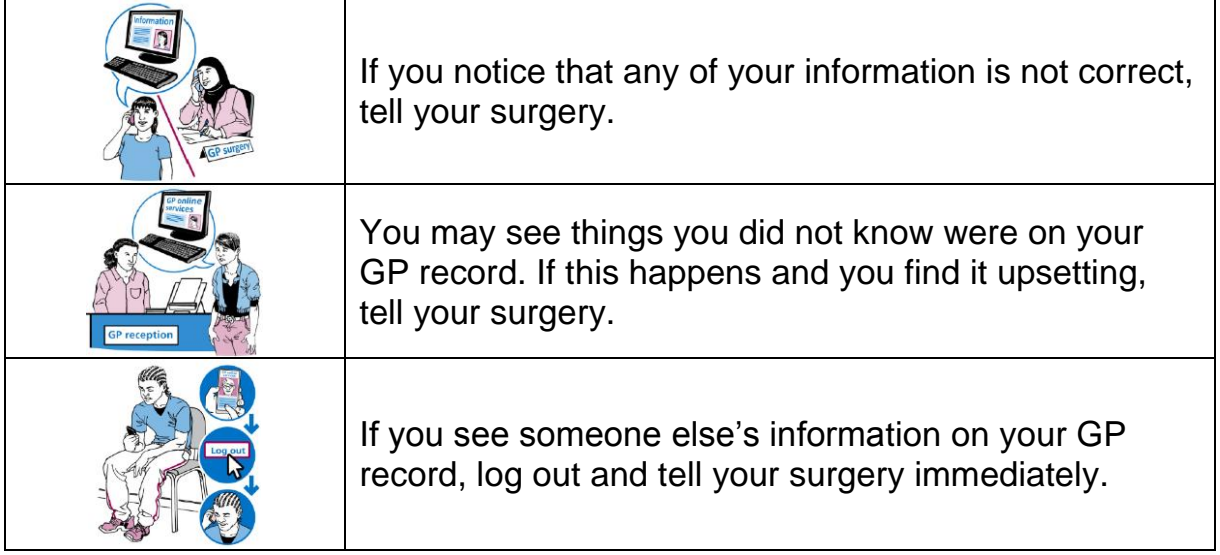

# **What do I do if I have a problem?**

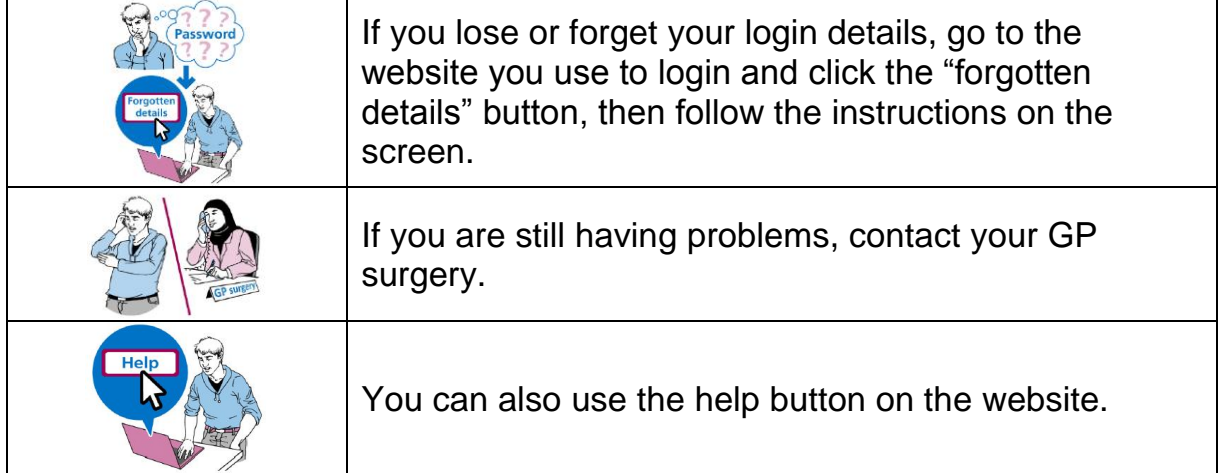